$\sim$ 

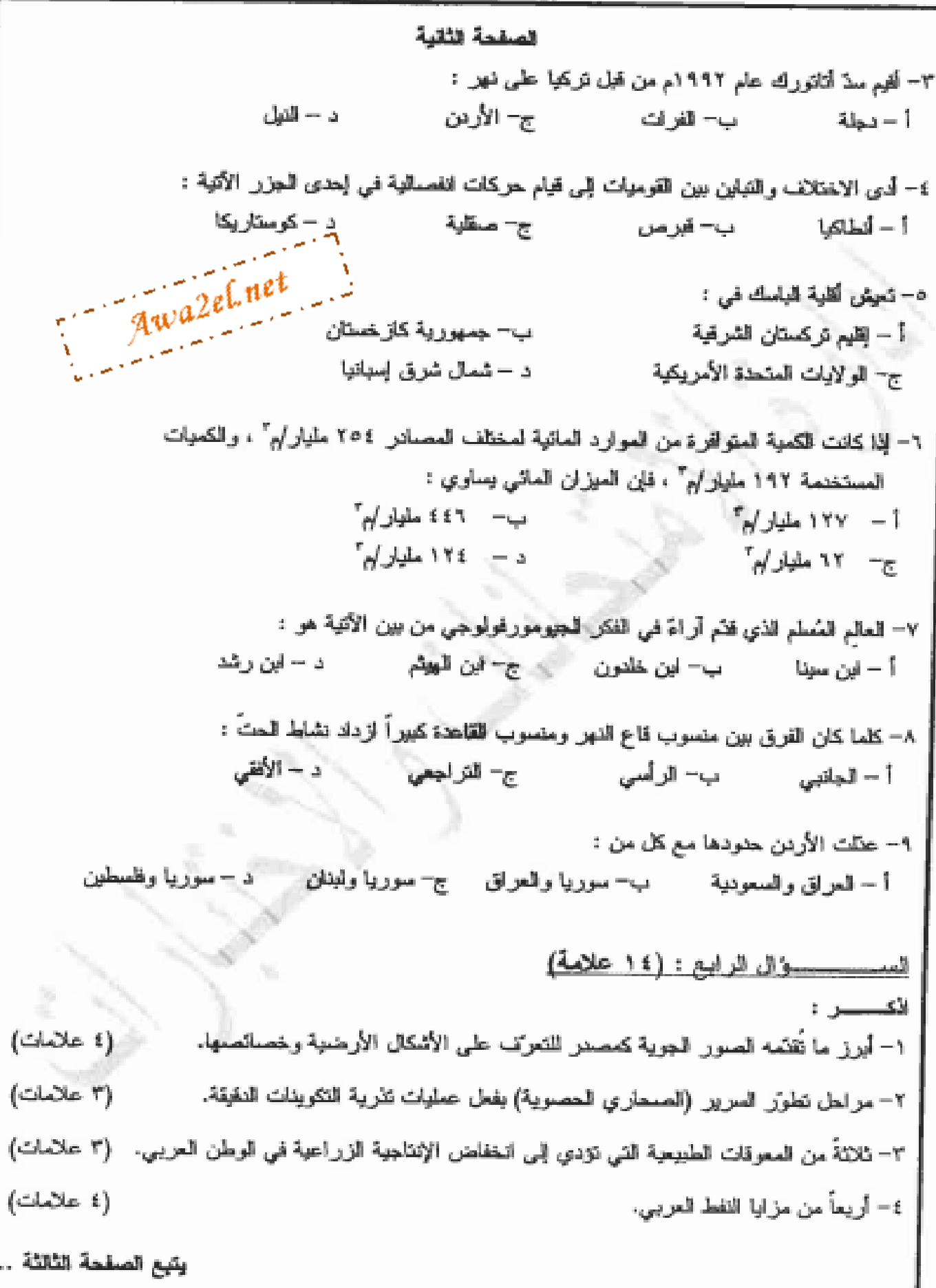

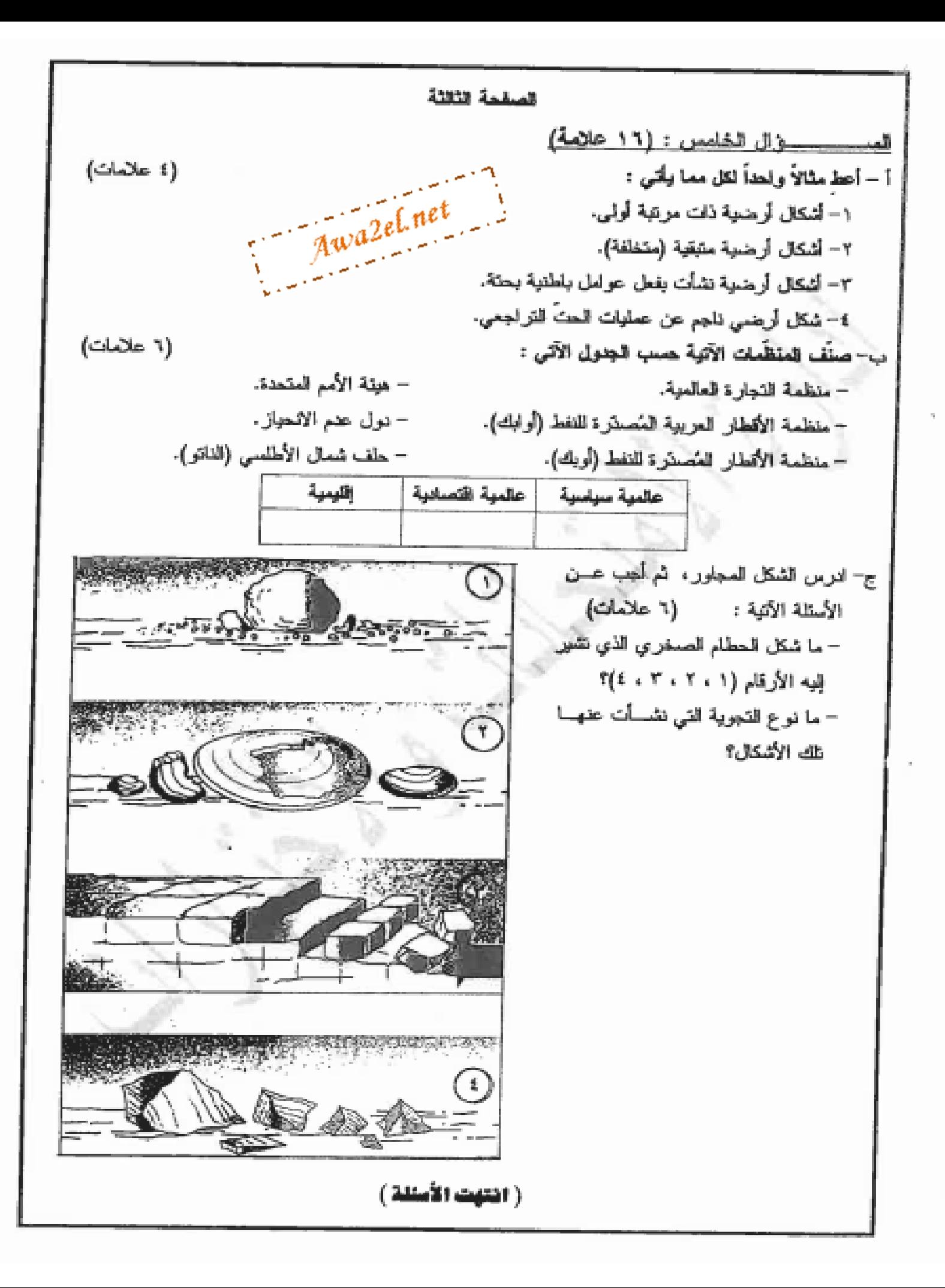

يسر الله الرحمن الرحيم امتحان شهادة الدر اسة الثانوية العامة لعام ٢٠١٢ (الدورة الشتوية) صفحة رقم (١) .<br>إدارة الاستعالات الله الأقاشي الرات<br>أحد السبب الاستحاد السبات التامة Awa2el.net  $\frac{C''}{1}$   $\frac{3}{x}$  :  $\frac{1}{x}$  :  $\frac{1}{x}$ لسعت: الحنراصًا ﴾ \_\_ ..سحن : . .؟<br>المناريــــــــخ : \لئمورْ، وم/كم<sup>كرا .</sup> ح القوع: الأدى بالتَّذْكَالِبِ ص أرقع الصفدة الإجابة التدونجية : ِ قَبِّ الكتاب السؤال الأولى رعرف بلذاهيم ولمعهضى ت المثالب == (١٨ علامـه) د اعتهج الأحولي: يتناول وإمسه الاسكال المدهي» سهيش المعوامل عوسي والمعنيا ننكرهما فاآدت الحت نسأتها ومراحل تنظورها ك ٠٠ المناصل إنرأسي : إسافت الرأسية اونرق الارتزاع بن كل خط حواجح كتستوير والمنتب يلبسه لكا تر العرق بين عظم كنتود بيسين متتابعين 1. م.<br>-أو لمدالى أعده بنها + أ ٣. المحول والعالفه: حيى المواد التي تُسْتَطِيع المتقلق بالمنهر لها لما مراك O.V. in N. S للملاحم المتحولة التي تستهيئ المقسم المذكوب المتحولية النتهر ا م وتقدر ما يزيد على ٩٪ مد جمل وزن المواد المنة ٤- السجل المنتصى ، شروحٌ سه الأراشي إلمند عُه المتناخَم لجانبي مروء النهرالكمالتي تنضض مياء إمتر عليها خلال ادتمامت المنتضاف ك ه ـ صماري العرق الرولب. : ـ هو نَصبر ليملئ عاده على الصلا ي حرية بلا الربلية مملاى إلمناطق الحاف المؤطأة الرمال كالإنفيل ٦- المَجوه المخذاميِّه :- النَّوَّى بِنْ المُصْلِي وَلِمَيْدًاجْ المَحلِّي لمَاوِهِ تَعْدُلْهِ صَحْلا معينت هي اتن تعًاس بالكان المستورد اويتيه الاستبراد بالملايت المصنين هي ٧- المقطرية : مصطلح يبهف إنقاء كان الثطر او الدول الموهمة  $100$ لدونتهماش حدورها السباسية التروف ها ٠٠٠هناعات كادة لتوالن.. هي حناعات تجذب الديجان أليها وسم تواكل ص 2.1 حوليا بدلة مدوخ وأستهما لأصلحت ٩- الأمن المالِحِ العرَبِي ؛ التوفير المستمر لاحتياحات الوطن العري من | صِ من المياه لـــــد احتياجاوسياتك في. مختلف الحالات وفاحده المنزليب والزراعب والصاعب كالله

مسلمة رقم ( ؟ )

ر فم السقحة<br>في الكتاب Awa2el.net  $($ auter $)$ را بأقي سقال إش فت إنابة ۔<br>امر<sup>ی</sup> ج يبهللاه بخيث الاعواض المنريي مذبانها استفيم المستمر انطوله تته سببه سناط الملائها رمى وليات الحت الأسيكا و إثابتيكا رابراععيدا حوجي ء۔ فصید اعداد کبیرہ سہ لے ان نمیصناطق الدلناوات عيرمانته مبعب غصوبه تريبتاه وانبياط كحجوا هوطئا نتيبا لاستناز تكنيح السعيمية بالك رعاية سرارت اله الزركن منزلا ٣٠. عكمت استقار أحقع إغلكي الموطن إحزنت في تحقيق لنكام لإمصال الم س<br>مرکبورا -لما نؤدى 4 نُنوع لمناخات إرائة منصرهي لذي أوجر بدوره تنوونا می دنسته 2 بزرای C مر1لا ب) بہ نری بن کل من الاقلیم ایرانجے ولایلم ک مهمس المنباب ونزن النداه؛ ۱۰ اوټینې لم الاقطيم المنزاف عرضه للآفير -ثابت شات لمؤول أمزلن الشات عبلام ست با حدود ۱۰ شكله معلاما فتصار لمحاسر فارج تعديم متدم المطبيعية عدیت ، ب اع نه زمن بذءاًه عگريه سے لیسنا ہے (سلاما

رگم المسلحة<br>في الكتاب ( ١٨ علاميه ) السفاك إنثالا m.  $\sim$  1 G. المصغيب الملايب يبز وليلبطين الإجزيت الرثحم  $\mathbf{q}_{\mathrm{sc}}$  .  $\leq$ Ŀ الايمكامز é.  $\gamma_{\cal O}$  $\mathcal{C}$ ₽ حذبه كثائبه لمشكه وكمائه -C  $4\lambda$ ₹. Ŷ,  $\hookrightarrow$ الفران : T  $\overline{M}$  $\mathbf{q}^n_{\mathbf{q}}$  $C+25$ مس ۱Ť.  $\sqrt{2}$  $5$   $\#$ شای شرق اسپانیا Ł.  $\sim$ 9  $\mathbb{I}^{\mathfrak{p}}$  -  $\mathfrak{u}$  -  $\mathfrak{g}$ Æ. Ç. ×у  $\Lambda$ ¢. P. مشا ابن ً M.  $21$  $\mathbf{C}_\mathrm{c}$  $\mathcal{R}_{\mathrm{in}}$ الرأسمي L.  $\sim$ التزاق وإسعين ¢.  $\mathbf{A}$ Awa2el.net كصامير وسائر š,

صلحة رقم ( ٢ )

صفحة رقم ( ح )

رقم المسلحة<br>في الكاتاب السئزال إلمابع : إفك (عايلان /3) علها¢! { بَفِرْمِيا يَهْزِمِيهِ الْمَصُورِ لِمُجْوِيدِ كَيْمِدِرِ للتَرَمْسَ عَلَى بِلْ سُنَظَالَ لِلْحرائِسِ 1. إيترض بابنا شرائى لاشتكانا بالمرجمه دغا إنتظر عمد إمعاوهم ، یہی ٔے نترف عدد نکرارات الے لازیکی فیے بلنظمت ارد তে 5. تَعَرِّفَ بِعَضْ الحَضَا رُضِيَ اِمْنَاسِيهِ لَا يَكُلُّ لِهَ وَرَضِيَ (طُولَ، مَرِّهَا اسْتَمَرَّ وسيلية ٤ مدف نوعیت مواو لم نے ١١٥٪ شاننے نو اسکال الارضی ا ه . معرف إنتضوا المذن طرأ على إستكل المارض سند معًا ينه مورتين المدلي صکت **علّی علی ہ احل تصور کمپ میں منصل علیات التندی**ی۔ Awa2el.net . صحيح تختلط ميد النكرينا ت الدقتيم بالخسيند<sup>0</sup>. ء. تتمض المسطيح لمعليب تندريه إ لتكرَّبْات المعتَقِيَّةِ × تخلف المواد الخشف على بالمسطح ومنداة إسرك علمام ٣. "بمرياً" مد بلصومًا ت التطبيعية التي تؤدي إمحاضناه، لانتَاجه لزرك عميد C - 5 je 5 - 4 - 4 - 1 ىتورە ٢٠ ترة انتاجيه التزييه بسبب باج الإواده المصنيفة ل  $\vec{r}$ ۰۲ اعتسلا*ر للبر*لص الريونسية.0 ٤. محدود وصادر إلمياه إلمستمدسو محركة الرحية المجيمة صرعة بنمائها اربعآ مدمزايا المنفط الترى i. انخساض تكاليف استخراجه مقارن*ه مع* للدول الملفر ي ميان المنفض النزي بموقع متوسط بالمنبد للدول المصناعيد باستهلكتك  $t^{\lambda'}$ ٣. غزاره آثانزالنفط التزيجي مسر<br>محر ٢٠ نويس العفط الحبيدة ٥ ه، وقوعِه بالتزب سر إمرات إلماسُه إله مص<sup>69</sup>

صقحة رقم ( ح )

رقم الصفحة<br>في الكتاب va2el.net ( ١٦ علامه) السرال إلخاسس : (١٤ ملاءات) e) . انتظ*ام مثلاث لما يأتي* دنیے المق<sup>ر</sup>ات<sup>0</sup> و تعاد بلائیت مو 10م شكل الركس دان ربة یڈ ٹائند لہندس بسروم ) م لیاست کھی ، لمسا وجعیں (ذکرمتنال لأممانا و او د co Alve ء ا رانجمسماین الأودنیه <u>، اسكل الرحمن ستيم: (متملف:</u> استكل ارجعته نشأن بسوطيل باطنيسه يجسسه: الخارط للكانيه ص لا ( áУ الشقيص ولإخار لبره v هڻ \_التراخص ، الشلاليت/ ع شکل ارجهی ناج عن علمات الحت  $\mathcal{B}_{\left(\begin{array}{c}\mathbf{a}_1\mathbf{b}_1\end{array}\right)}$  $(240)$ 上山 بالأبت ت المخند احفنه (ن متصبحة  $\mathbf{0}$ ، دول عدم (3لانحدار $\mathbf{0}$ لمتهكي  $s_{\delta}$ سنا اب احتماره به عالمه O) منضب بالأقفار بصدر المنفض (ادلى معاثات  $\sim$   $\pm$  $\mathbf{\Omega}$ صداءا منصحاتاره العللب حقل ت احلمیت ؛ علف شما و با مسلمان ( المنافع Φ <u>موں \</u> مضه الاقطار المرس المصدر المنفط (الملت نىل\$?ئ*ۇ ئ*ە س السكل تم اهب مد لك 11 خلاء *ت* ج) ادر  $0$ - الله الحسين - 1 Awa2el.net ω التق"  $\sim$  S. ಀೢಀೢ  $-10^{\circ}$ rÓ O ししょへ ۱۱.  $-1$ (علامًا ف لمعكا نكد سائد جس بلتحوية نوبر لأخويه لم